**同花顺 如何卖出股票--同花顺怎么交易-股识吧**  $\frac{1}{2}$ ,  $\frac{1}{2}$ ,

 $\frac{a}{a}$ 

尽量使用"软键盘"即不用电脑的键盘输入,而采用鼠标点屏幕上的键盘输入。

 $\frac{a}{\sqrt{a}}$  $\frac{1}{\sqrt{N}}$ 

 $2.$ 

**股识吧 gupiaozhishiba.com**

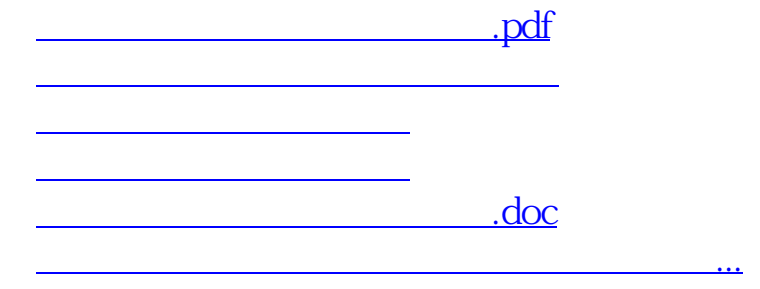

 $\frac{a}{\sqrt{a}}$  $\frac{1}{\sqrt{N}}$ 

<https://www.gupiaozhishiba.com/read/3852492.html>